[Configurar](http://file.inmanuals.com/doc.php?q=Configurar Router Comtrend Ar 5387un Jazztel) Router Comtrend Ar 5387un Jazztel >[>>>CLICK](http://file.inmanuals.com/doc.php?q=Configurar Router Comtrend Ar 5387un Jazztel) HERE<<<

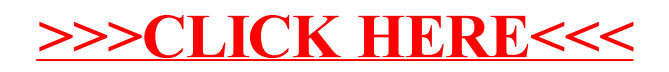